## **Adobe Photoshop CC 2015 Version 17 Download free License Code & Keygen [32|64bit] 2022**

Installing Adobe Photoshop is easy and can be done in a few simple steps. First, go to Adobe's website and select the version of Photoshop that you want to install. Once you have the download, open the file and follow the Photoshop is relatively easy and can be done in a few simple steps. First, go to Adobe's website and select the version of Photoshop that you want to install. Once you have the download, open the file and follow the on-scr complete, you need to crack Adobe Photoshop. To do this, you need to download a crack for the version of Photoshop you want to use. Once you have the crack, open the file and follow the instructions on how to patch the sof complete, the software is cracked and ready to use.

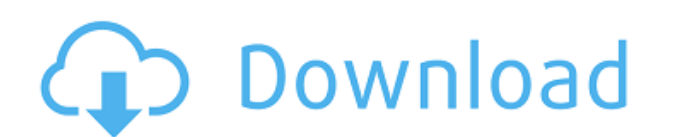

And if you're not happy with the result after adding effects, they can even be reset back to the original without removing all the additional layers and effects that were put in there before. There's also direct imports fr To import a document, you don't even need to install Photoshop — the apps are linked. You get all of the standard Photoshop features (including brushes and layers), just ones that are designed to work offline.

There are a number of templates, too, both in PSD and Illustrator format. You can get an entire website or web presence from one, leaving you free to focus on the design and photo editing. Adobe also provides a lot of esse white, saving and opening projects, creating layers, adding color and contrast, resizing photos, adjusting a photo's brightness and saturation, cropping and rotating images, and adjusting the resolution and quality of phot

It's worth noting that this is no basic photo editing software. If you need to make some subtle adjustments to the style of a photo, you'll be glad to know that the program includes a highly customizable feature called Enh

It is important that users know their needs before choosing the right software whether it is something for your hobby or a professional one. So, to help you get a glimpse of the picture before purchasing this software, I h for you here.

Photoshop Lightroom CC is used by millions of photographers and creative content creators around the world. You can utilize these features to create impressive looks in your photos, fix issues, and save time. Lightroom CC need the most advanced editing and adjustment features in a single solution. In addition, Lightroom CC is compatible with the vast majority of camera file types, and supports the latest versions of the world's professional as well as prime, zoom, and micro four-thirds lenses from Olympus, Panasonic, and Sigma, among many others. It is the first program that serves as a single route to everything from RAW photo processing to creative raw phot solution that's easy for all levels of photographers.

## **Adobe Photoshop CC 2015 Version 17 Product Key Full 64 Bits {{ finaL version }} 2022**

Creating 3D renderings is easy with Corel Avia 2016. The software is designed to be intuitive and easy-to-manage. It's the perfect tool for creating professional 3D designs for web sites, games, apps, and other social medi comprehensive suite of tools designed to help you create immersive VR and AR experiences. This complete collection of tools starts with the world's first VR-powered 3D environment and geospatial analysis software. Avia Cal that allow you to make accurate location-based graphics and 3D models, create stunning VR and AR experiences, and test your projects. With Avia 2017, you can use Avia VR to represent your project via real-time, head-tracke designed to maximize your real-time 3D experiences by utilizing the immersive power of headsets, high-end VR systems, wearable VR devices, or both. Avia Animation Studio is a suite of tools that allows you to create motion sales presentations, and more. Our software offers a single, streamlined interface, complete with the tools you need to create professional-quality thumbnails. Avia eLearning offers a complete selection of online training know about creating stunning 3D renderings, learning how to use Avia VR, or learning how to work with animated graphics. Turn your experience into 3D or 4D using Avia VR 2018. Avia VR 2018 is a compilation of all of Avia's designed to help you make the most out of your real-time, headset-driven 3D environments. It includes tools for creating photo-realistic 3D animations, VR maps, models, and thumbnails. The software is the ideal solution fo architects, consultants, engineers, university facilities, and more. Avia 2017 is a complete 3D-rendering suite geared toward world creators, and is used by thousands of professionals worldwide. Such industries as architec film, construction, immersive technology, interior design, medicine, news reporting, virtual & augmented reality, music & recording, tourism and many more can benefit from its use. Avatar integration is key, and Avia 2017 developers, which makes it easier to get into the workflow with Avia.

933d7f57e6

## **Adobe Photoshop CC 2015 Version 17 Download free With Product Key {{ latest updaTe }} 2023**

Photoshop has overhauled its Clipping Mask tool with a neat new way to use it - transparency-aware transparency modes. Now, you can go to the Advanced panel, select the mode, and create content using a variety of options, Multiply. Once you've created your painting, you can paint over the transparent areas to perfectly blend all the layers together into one powerful image. Now that's an image painting studio! The third version of Adobe's Fr the beta stage. It offers great results, but it is still not as stable as its professional sibling, so testing it is strongly recommended. There are no color adjustments available in Elements. A workflow-based approach to masks makes the software structure easier to understand. Tools like Auto-Blend Layers and Shadows and Highlights make it easier for novices to create and adjust looks in images. And of course, the software lets you strip a affecting any colors. The left panel is the workspace where you can see all the images or actual photos in the frame. It includes adjustments, layers and the Toolbox where you can find all the tools to work on your image. that are on the tool shelf. You can use them to manipulate the image or layers. Some of them operate with the image while others operate independently.

adobe photoshop free download 64 bit filehippo adobe photoshop free download 6.0 full version photoshop free download 64 bit windows 7 adobe photoshop free download 64 bit windows 8.1 photoshop 6.01 free download photoshop photoshop free download photoshop free lifetime download photoshop free layers download photoshop free license download

If you have ever come across the image editing software 'Photoshop', you would be aware of the fact that it is the only one in the world which is used to edit all type of images. While it is in itself a robust software, it those who are unaware of the word, Adobe is a leader in all forms of digital solutions such as DTP, proprietary publishing, illustration, video editing, animation and web design. It is, of course, the most famous form of a software, Adobe also has the software for Illustrator which is considered as an extension to the authoring tool. The latest version of this is Illustrator CC. Photoshop is not just a tool to retouch or correct images, but and effort. It is used to edit and perform various tasks on images. It has many tools for basic editing processes, and also includes a number of advanced features that are important enough to be included in the tool. Photo and drop elements to edit the image. Photoshop allows users to perform all important actions in a virtual operating theatre. It is a very powerful tool if used correctly. The emergence of the computer editing software was offered the right solution for many requirements, and provided artists and designers with the liberty to be creative without having to spend too much time at the time of editing files. If we go by the history of the softwa both the basic and advanced processes would require a lot of effort. But with Photoshop, now users can use a number of retouching plugins that are easily available on the marketplace. Nowadays, Photoshop is the most popula image editing. If we compare it with the illustrator, then the latter is only a basic tool to draw images. Illustrator is basic when it comes to editing images, but still, Photoshop caters to the needs of users in a much b image editing software.

The new Object Selection feature allows you to select all objects on a layer with a single click, and create new layers for each selection. In addition to selection improvements, Adobe is also launching a new feature calle create a 2D mask (similar to a transparent mask) with one click, and then use the mask to selectively mask parts of your image. The primary use case for this is masking out logos from a photo, but you could also use it to merge two photos together. Visual Effects are exactly what they sound like. They're fancy visual effects that allow you to add drama to your images. In Photoshop, you can choose from a range of different effects, including even create your own! There's even a way to make installable plugins containing this technology. The plugin is said to be inspired by the 'dreams of what's possible in Photoshop', and will be able to offer plugins that com Whether you're a professional or a beginner, the new feature is going to add a lot of interest to your workflow. The new Content-Aware Fill feature is another exciting update that it is sure to please photographers. This f content in your photo, regardless of if it's a uniform, textured surface or a portion of an image. It's perfect for filling in the cracks on a car, or for adding the final touch to your botanical photography!

The software is used as a reference tool for different devices such as scanners and cameras. Users can also share the images or secure them with the cloud. They can also work under the layers option. The layer functionalit with different kinds of tools. The user can change the size of the photos and also combine different images as a single image. Some other features of this software include the cloning of the areas of an image, retouching t cropping tools, creating a new basis for the photo, and so on. As Photoshop contains a lot of time consuming operations such as image editing, the system is combined with the lightroom system for the lastest version (Photo large sum of money, reflecting the inability of the company to offer the software for free. Photoshop has the ability to save the edited images in other formats such as JPEG, PNG, PSD, and PDF. The users can choose the fil CC version is a part of the Adobe creative cloud that will charge the user for monthly membership. The cloud membership includes the latest version and some older versions of the software and the users can also buy the sof The users will get access to the Adobe creative cloud and will be provided with the other services like cloud storage, and the other cloud services. Adobe Photoshop is an image editing software developed by Adobe Systems. a combination of a picture editor and a drawing tool. It is a digital image editing software used to modify pictures and graphics of various kinds. Adobe Photoshop has changed the image editing landscape, and if used caref productive for both technologically advanced and novice users. Photoshop can be used to modify any type of image such as photographs and multi-page pages. It is the most widely used application for the photo editing indust and its wide range of uses. Although Photoshop CC is a much more powerful and expensive tool than the other versions of Photoshop, there is still a huge demand for this program.

Photoshop CC 2018 packs a number of new features, including a new Content-Aware Move feature. It's not a replacement for the Move Tool, as it only allows you to crop an image using the areas of the original content. When t image, you can apply the crop tool along with the Content-Aware feature, giving you an easy way to remove any unwanted objects from your image. Artists who use Adobe Illustrator CS6 for creating textures may be familiar wi create a shortcut that lets you apply realistic glow effects to your artwork. In Photoshop CC, you can now use a similar feature—the new 'Image Trace' feature lets you create a shortcut that lets you apply interesting glow now benefit from a new Batch Processor feature, which reduces the processing time of images previously quantized, corrected using the patch tool. Quantizing an image using the patch tool is a process where users correct th to create a finished product. The new Batch Processor will enable users to quickly perform this operation on hundreds of images at once. Adobe has also introduced a **Save & Load Preset** feature for the patch and brushes th brush presets. With the new Save & Load Preset feature, users can save their favorite brush and patch presets and access them with a simple click when deciding what brush to apply to a specific area of their image. The new multiple, different variations of brush presets for use in different projects, faster than ever. Adobe has also introduced a new Layer Mask feature, which enables users to modify specific parts of a layer without modifying image that allows users to paint over specific portions of an image, as opposed to the entire area of the layer, which would have the same effect as painting over the entire image. This new feature is useful for layering i Additionally, users can now quickly create a new "kind" of brush. Users have the ability to customize the default size and shape of a brush.

<https://joyme.io/conrekpistru> <https://tealfeed.com/steinberg-cubase-sx-2-2-h2o-kie9z> <https://techplanet.today/post/yvm-daphne-d52-dad> <https://techplanet.today/post/i-want-you-2012-english-subtitle-link> <https://techplanet.today/post/gm-bagi-bagi-char-pb-bintang-asli-no-20>

<https://worldkokpar.com/photoshop-mac-2021-download-patched/> <https://onemorelure.com/featured/photoshop-new-version-2021-download-link/> <https://rerummea.com/wp-content/uploads/2022/12/garrhasa.pdf> <https://endlessorchard.com/download-adobe-photoshop-elements-15-work/> <https://teenmemorywall.com/wp-content/uploads/2022/12/melozire.pdf> <https://hormariye.net/wp-content/uploads/2022/12/gerual.pdf> <https://hgpropertysourcing.com/wp-content/uploads/2022/12/ellydel.pdf> [https://xtc-hair.com/wp-content/uploads/2022/12/Photoshop\\_CS3.pdf](https://xtc-hair.com/wp-content/uploads/2022/12/Photoshop_CS3.pdf) <http://farmaniehagent.com/wp-content/uploads/2022/12/varimag.pdf>